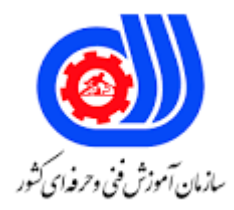

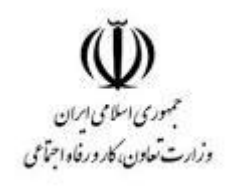

## **نمونه سؤاالت:**

## **پردازش و بهینه سازی تصویر با نرم افزار matlab کد استاندارد: 311330050040021**

**معاونت پژوهش، برنامه ریزی و سنجش مهارت دفتر سنجش مهارت و صالحیت حرفه ای**

```
-1برای نصب نرم افزار متلب توجه به کدام مورد ضروری است؟
                                       الف- نوع سیستم و نصب کامل درایورهای سیستم.
                                                        ب- تعداد هسته های cpu.
                                              ج -مقدار ظرفیت رم و هارد کامپیوتر.
                                      د -میزان تجهیزات سخت افزاری و نرم افزاری.
         -2 دلیل چک کردن درآیورهای سیستم از نظر کامل بودن نصب آن ها چیست؟
                                                       الف- سالم بودن سیستم عامل.
                                        ب- اطمینان از بکارگیری کامل از ظرفیت cpu .
                                  ج- اطمینان از رابطه نرم افزاری و سخت افزاری سیستم.
                                       د- اطمینان از پشتیبانی کامل نرم افزاری سیستم.
                      -3اگر نرم افزار متلب در ابتدای نصب با خطا مواجهه شد چه باید کرد؟
                        الف- مشکل از سیستم عامل است و باید سیستم عامل تعویض گردد.
                             ب- باید آنتی ویروس را غیر فعال و دوباره اقدام به نصب نمود.
ج- باید فایل نرم افزار را در فایل windows درایو سیستم کپی کرد و سپس اقدام به نصب نمود.
                              د- سیستم را resart کرد و سپس اقدام به نصب می کنیم.
                           -4در انجام مراحل نرم افزار بهترین گزینه برای نصب کدام است؟
                         Install and upload withot connect internet -الف
                                  Install and upload connect internet -ب
                                               Install and repair matlab -zInstall taypical and custom matlab -د
                 -5نرم افزار متلب دارای چند پنجره کاربری است و مهم ترین آن کدام است؟
                                                      الف- 4 پنجره - spce work
                                            ب- 5 پنجره _ windows comment
                                                 ج- ۴ پنجره _ curen directory
                                             د- 4 پنجره _ windows comment
                                             -6عملکرد پنجره space work چیست؟
                               الف- ذخیره سازی و دسته بندی داده ها به صورت ماتریسی.
                                                       ب- ذخیره دستورات وارد شده.
                                                              ج- کد نویسی و اجرا.
                                                      د- نمایش یک دیرکتوری جاری.
                                -7از زبانه script new به چه منظور استفاده می گردد؟
                                                        الف- ذخیره داده های ورودی.
                                              ب- ایجاد یک پروژه و فایل برنامه نویسی.
                                              ج- ایجاد یک فایل شماتیک شبیه سازی.
                                                        د- ایجاد یک واسط گرافیکی.
```

```
-8از فضای کاری editor می توان برای ایجاد یک ................ با تعداد ........... خط برنامه نویسی ایجاد کرد.
                                                              الف- space Work -دلخواه
                                                                  ب- Simulink - محدود
                                                                        ج- GUI - 5لخواه
                                                                     د- project - دلخواه
                                 -9فایل های برنامه نویسی با چه پسوندی ذخیره سازی می شوند؟
                                                                                الف- tif.
                                                                               ب- exe.
                                                                               .mat -z.
                                                                                  د- m.
                                       -10پس از نصب نرم افزار کدام عملیات زیر ضروری است؟
                                                              الف- Restart کردن سیستم
                                                             ب- غیرفعال کردن آنتی ویروس
                                                                    ج- کرک کردن نرم افزار
                                                د- حذف هرز برگ های ایجاد شده هنگام نصب
        -11پسوندهای استفاده شده برای تصاویر به صورت پیش فرض در متلب کدام گزینه می باشد؟
                                                                          Tif-png -الف
                                                                          Exe-mat -ب
                                                                          Jpg-mp3 -zMp3-tif -د
                          -12از کدام دستور زیر جهت فراخوانی و نمایش تصویر استفاده می گردد؟
                                                                           الف- Imhist
                                                                           ب- Imveiw
                                                                           Imread -\inftyد- Imshow
                                  -13ازکدام دستور صرفا برای فراخوانی تصویر استفاده می گردد؟
                                                                           الف- Imhist
                                                                           ب- Imveiw
                                                                            Imread -zد- Imshow
                                                          -14کدام مورد زیر صحیح می باشد؟
                              الف- تصاویر را باید باتوجه به کالس های ذخیره سازی فراخوانی کرد.
                    ب- دراستفاده از دستورimread باید نام و پسوند تصویر بصورت کامل وارد شود.
                               ج- تصاویر را باید ابتدا به ماتریس تبدیل کرد و سپس فراخوانی کرد.
                                         د- جهت فراخوانی تصاویر از دستورload استفاده شود.
```

```
۱۵-برای فراخوانی تصویر kids.tif ویرایش کدام دستور زیر صحیح می باشد؟
                                                               Imread(kids.tif) -الف
                                                              Imread('kids.tif') -ب
                                                                 Imread("kids") -zImread({kids}) -د
-16یک تصویر در نرم افزار متلب به صورت یک ....... ذخیره می گردد که در آن هر ...... یک ........ است.
                                                             الف- ماتریس - آرایه - پیکسل
                                                                ب- ماتریس - آرایه - فریم
                                                                ج- رشته - آرایه - پیکسل
                                                                  د- رشته - آرایه - فریم
                              -17از مهارت پردازش تصویر در کدام مورد زیر استفاده نمی گردد؟
                                                                الف- ایجاد جلوه های ویژه
                                                              ب- تطابق تصویر و چهره یابی
                                              ج- شبیه سازی مدوالسیون های انتقال و ارسال
                                                          د- تجزیه و تحلیل و بهبود تصاویر
                                      -18کدام گزینه انواع تصویر را به درستی معرفی می کند؟
                                                           الف- باینری - نمایه گذاری شده
                                                                 ب- سیاه و سفید - رنگی
                                      ج- باینری - نمایه گذاری شده - سطح خاکستری - rgb
                                                                        د- باینری - rgb
                                                     -19کدام مورد زیر از انواع تصویر نیست؟
                                                                             الف- باینری
                                                                     ب- سطح خاکستری
                                                                     ج- نمایه گذاری شده
                                                                  د- تصاویر با پسوند png
                                -20از تصاویر نمایه گذاری شده به چه منظور استفاده می گردد؟
                                                 الف- کاهش حجم ذخیره سازی تصاویر رنگی
                                                       ب- کاهش کنتراست رنگ خاکستری
                                                           ج- برای زوم و بزرگنمایی تصاویر
                                                                   د- افزایش وضوح تصویر
           -21مدل تصاویر نمایه گذاری شده وسطح خاکستری به ترتیب .......... و ............. می باشد.
                                                                 Index-bainery -الف
                                                                    Rgb-bainery -ب
                                                                      Gray-index -zIndex-index -د
      -22کدام دستور زیر یک تصویر سطح خاکستری را به تصویر نمایه گذاری شده تبدیل می کند؟
```
Gray2ind -الف Ind2gray -ب Ind2rgb  $-z$ Gray2rgb -د -23عملکرد دستور gray2indچیست؟ الف- یک تصویر باینری را به نمایه گذاری شده تبدیل میکند ب- یک تصویر رنگی را به سیاه و سفید تبدیل می کند ج- یک تصویر نمایه گذاری شده را به سطح خاکستری تبدیل می کند د- تصویر سطح خاکستری را به نمایه گذاری شده تبدیل می کند .باشند می................ ازنوع Uint8-uint16-singel-doubel-24 الف– کلاسهای <mark>ذخیره سازی</mark> ب- پسوند های زخیره سازی ج- کلاس <mark>های پردازش فازی</mark> د- الگوهای فراخوانی تصاویر ۲۵-دستور rgb2gray به چه منظور استفاده می گردد؟ الف- تبدیل یک تصویر باینری به نمایه گذاری شده ب- تبدیل یک تصویر رنگی به سیاه و سفید ج- تبدیل یک تصویر rgb به سطح خاکستری د- تبدیل تصویر نمایه گذاری شده به rgb -26معادل دستور imview کدام دستور است؟ الف- Imshow ب- Imread Imcontour  $-z$ د- Immowe ۲۷-دستورات figure-subplot دستوراتی از نوع ....... می باشند. الف- محاسباتی ب- ویرایشی ج- عملگر نمادین د- اجرایی -28دو تابع imshow و imveiw هر دو دستور ......... می باشند. الف- اجرایی برای نمایش تصویر ب- اجرایی برای محاسبه توابع ج- اجرایی برای فراخوانی تصویر د- ویرایشی برای چاپ در خروجی -29از حلقه for به چه منظور می توان استفاده کرد؟ الف- تشکیل تصاویر با کنتراست متفاوت

```
ب- تکرار تصاویر
                                                                              ج- تشکیل دنباله ای از تصویر
                                                                     د- تشکیل فریم های مختلف یک تصویر
              -30با فرامین ........... و ............. می توان هیستوگرام تصویر را یک نواخت یا به نحو دلخواه تنظیم کرد.
                                                                                   Imhist-histiq -الف
                                                                                Imadjust-histiq -ب
                                                                               Imcontour-histiq -zImcontour-imhistiq -د
                                                  -31از کدام دستور زیر جهت برش تصویر استفاده می گردد؟
                                                                                         الف- Cropper
                                                                                           ب- Imcrop
                                                                                            Catcan -zد- Imjust
۳۲-در جعبه ابزار پردازش تصویر به کمک کدام دستور می <mark>توا</mark>ن هیستوگرام (تصویر بهبود یافته) تصویر را نمایش داد؟
                                                                                           الف- Imhist
                                                                                       ب- Histogram
                                                                                             Histiq -zد- Imcontour
                                                         -33از دستور cat به چه منظوری استفاده می گردد؟
                                                             الف- اتصال دوماتریس یا تصویر در جهت دلخواه
                                                                                      ب- اتصال دو تصویر
                                                                                        ج- اتصال دو بردار
                                                                         د- اتصال دو تابع با یک ریشه ثابت
                                   ۳۴-در یک ماتریس از عکس های چند فریمی باید به چه نکته ای توجه <mark>کرد؟</mark>
                                                                               الف- هم عرض بودن تصاویر
                                                                                 ب- هم تول بودن تصاویر
                                                                                 ج- هم حجم بودن تصاویر
                                                                                 د- هم اندازه بودن تصاویر
                             -35هر نقطه از تصویر را .......... می نامند که نشان دهنده ................ در آن نقطه است.
                                                                               الف- آرایه - میزان روشنایی
                                                                                    ب- آرایه - میزان رنگ
                                                                                  ج- پیکسل -میزان رنگ
                                                                               د- پیکسل - میزان روشنایی
                                                -36مقدار پیکسل ها در کالس های 8 بیت و 16 بیت چیست؟
                                                                                   \Lambdaالف- 16^7 \& 16^2
                                                                                    Y^{\wedge}\Lambda & Y^{\wedge}\Lambda
```

```
A * Y \& 15 * Y - zد- ١۶*١۶ & ٨*٩
       -37دستور bwareaopen چه عملی را انجام می دهد؟
                                          الف- برش تصویر
                              ب- حذف پیکسل های زیر 30
                                            ج- حذف نویز
                                    د- پرکردن فواصل خالی
                 -38دستور strel چه عملی را انجام می دهد؟
                                          الف- برش تصویر
                              ب- حذف پیکسل های زیر 30
                                            ج- حذف نویز <mark>ا</mark>
                                    د- پرکردن فواصل خال<u>ی</u>
   ۳۹-از کدام دستور زیر ج<mark>هت</mark> چرخش تصویر استفاده می گر<mark>دد؟</mark>
                                          الف- Imrotat
                                           ب- Imfilter
                                             Imhist -zد- Imdowen
-40از کدام دستور زیر جهت ایجاد نویز ضربه ای استفاده می شود؟
                                             الف- Noise
                                          ب- Imnoise
                                             Noise2-zد- 2Medfilt
          -41کدام دستور اعمال کننده فیلتر میانگین می باشد؟
                                          الف- Imfilter
                                            ب- 2Filter
                                            Medfilt -zد- 2Roifilt
             -42کدام دستور اعمال کننده فیلتر میانه می باشد؟
                                          الف- Imfilter
                                             ب- 2Filter
                                             Medfilt -zد- 2Roifilt
        -43کدام دستور اعمال کننده فیلتر وفقی وینر می باشد؟
                                          الف- Imfilter
                                             ب- 2Filter
                                            ج- Medfilt
```
- د- Deconvwnr -44کدام از توابع حذف تخریب نیست؟ الف- Deconvwnr ب- Deconvreg ج- Deconvlucy د- Deconvim -45کدام دستور زیر دو تصویر را با هم تفریق می بندد؟ الف- Imadd ب- Imsubtract
	- Imdivide  $-\frac{1}{\sigma}$
	- د- Imlincomb